#### **PROPUESTA DIDÁCTICA** Este REA tiene como principal objetivo el **descubrir el funcionamiento y obtención**  El alumnado elaborará una **maqueta de una casa o ciudad y un circuito eléctrico**  Evaluación formativa y procesual mediante: **REA: Curso:** ¿Qué hay detrás del interruptor de la luz? 5º Educación Primaria **Materia:** Ciencias Naturales **DESCRIPCIÓN RETO / PRODUCTO FINAL EVALUACIÓN**

**de la electricidad, así como el desarrollo de circuitos eléctricos para su aprovechamiento y distribución,**  mediante el trabajo práctico e

investigación de las fuentes ofrecidas. La situación de aprendizaje está planteada mediante tareas las que el alumno:

- Interioriza los contenidos de la generación de electricidad y los componentes de un circuito eléctrico. Poniéndolo en práctica con la creación de uno.
- Investiga haciendo uso de los recursos digitales planteados.

# **METODOLOGÍA**

Aprendizaje Cooperativo

**CEOEC** DESARROLLO CURRICULAR

● Aprendizaje Basado en Proyectos

**para iluminarla.** Dicho circuito incluirá al menos una fuente de energía, una bombilla y cables.

## **TAREAS**

- Evaluación inicial y motivación a través de rutina de pensamiento.
- Mapa mental de los conceptos fundamentales sobre la electricidad.
- Diseño de una infografía en la que mostrar el aprendizaje sobre la generación de electricidad, desde fuentes renovables y no renovables.
- Elaboración de una maqueta de una ciudad o casa y un circuito para iluminarlo.
- Grabación de un vídeo explicativo del funcionamiento de la maqueta.
- Rutinas de pensamiento.
- Diario de aprendizaje.
- Rúbricas.
- Portfolio.
- Escalera de la metacognición.

### **AGRUPAMIENTOS**

Se trabaja con dos tipos de agrupamientos:

- Grupos heterogéneos de 4 personas
- Trabajo Individual
- Trabajo por parejas.

#### **Nº DE SESIONES**

10 sesiones de clase

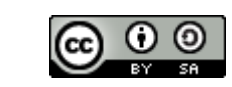

# Tipo de fuente y tamaño para usar en el CANVAS de la Guía Didáctica (por mantener cierta coherencia)

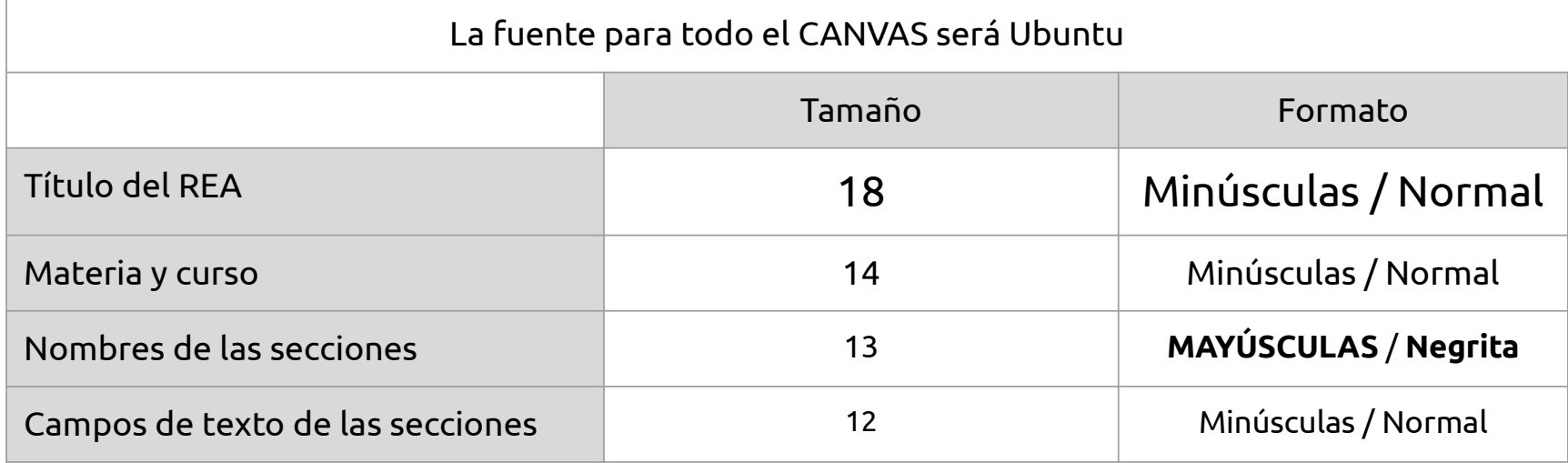